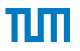

# <span id="page-0-0"></span>Accelerating Snabb Programs

#### **Fabian Bonk**

May 1, 2018

Chair of Network Architectures and Services Department of Informatics Technical University of Munich

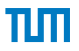

## Snabb

*Snabb is an extensible, virtualized, Ethernet networking toolkit.*

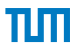

## Snabb

#### *Snabb is an extensible, virtualized, Ethernet networking toolkit.*

Programmers write Lua modules that handle packets and connect them together.

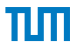

# Naming conventions

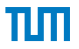

# Naming conventions

• Apps (= Modules)

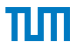

# Naming conventions

- Apps (= Modules)
- Programs (= Configs)

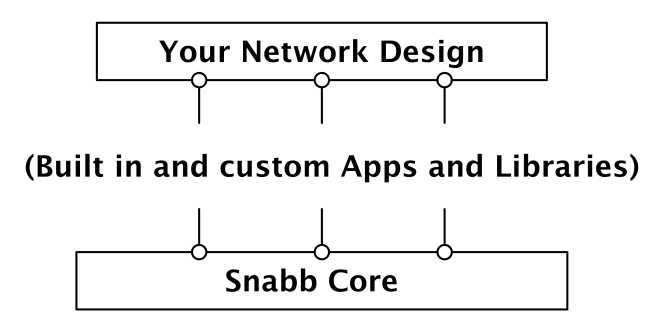

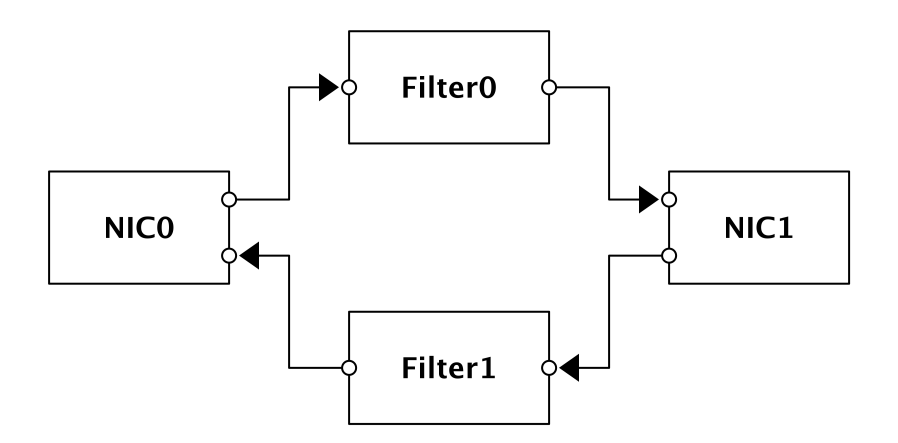

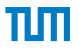

## Snabb Core

Fabian Bonk – [Accelerating Snabb Programs](#page-0-0) **6**

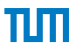

# Snabb Core

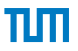

# Snabb Core

Snabb Core = Snabb runtime

• initialize apps

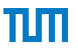

# Snabb Core

- initialize apps
- set up links between apps

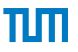

# Snabb Core

- initialize apps
- set up links between apps
- memory management

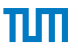

# Snabb Core

- initialize apps
- set up links between apps
- memory management
- main loop

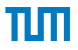

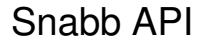

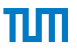

# Snabb API

#### Apps

myapp:new(arg) myapp:push() myapp:pull()

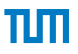

# Snabb API

#### Apps

```
myapp:new(arg)
myapp:push()
myapp:pull()
```
#### Programs

```
local c = config.new()config.app(c, "appl", myapp, "params for app 1")
config.app(c, "app2", myapp, "params for app 2")
config.link(c, "app1.output \rightarrow app2.input")
```

```
engine.configure(c)
engine.main()
```
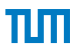

# Snabb API

#### Apps

```
myapp:new(arg)
myapp:push()
myapp:pull()
```
#### Programs

```
local c = config.new()config.app(c, "app1", myapp, "params for app 1")
config.app(c, "app2", myapp, "params for app 2")
config.link(c, "app1.output \rightarrow app2.input")
```

```
engine.configure(c)
engine.main()
```
#### Running

\$ snabb run myprogram Fabian Bonk – [Accelerating Snabb Programs](#page-0-0) **7**

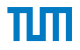

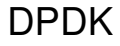

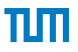

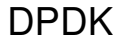

#### DPDK = Data Plane Development Kit

Fabian Bonk – [Accelerating Snabb Programs](#page-0-0) **8**

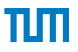

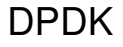

#### DPDK = Data Plane Development Kit *DPDK is a set of libraries and drivers for fast packet processing.*

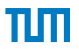

## libmoon

*LuaJIT + DPDK = fast and flexible packet processing at speeds above 100 Gbit/s.*

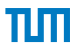

## libmoon

*LuaJIT + DPDK = fast and flexible packet processing at speeds above 100 Gbit/s.*

Lua wrapper around DPDK

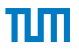

#### What we have

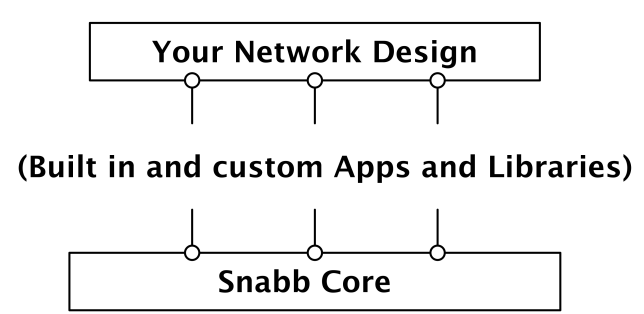

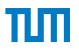

## What we want

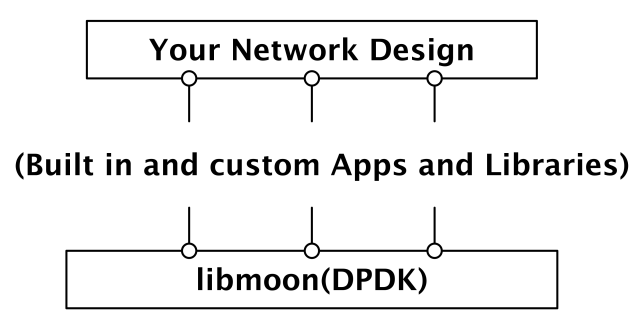

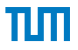

# **Solution**

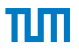

# **Solution**

Build snabb-libmoon-compat

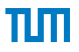

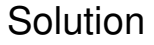

Build snabb-libmoon-compat

• Reimplement Snabb Core to call into libmoon

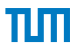

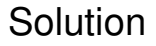

Build snabb-libmoon-compat

- Reimplement Snabb Core to call into libmoon
- Expose DPDK devices as Snabb Apps

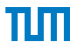

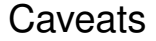

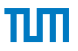

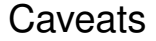

• no multiprocessing/multithreading

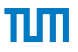

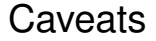

• no multiprocessing/multithreading (yet?)

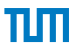

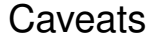

- no multiprocessing/multithreading (yet?)
- only partial API compatibility

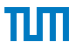

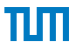

• Apache 2.0 License

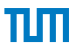

- Apache 2.0 License
- Lua only (no C)

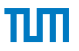

- Apache 2.0 License
- Lua only (no C)
- <https://github.com/Reperator/snabb-libmoon-compat>

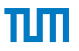

- Apache 2.0 License
- Lua only (no C)
- <https://github.com/Reperator/snabb-libmoon-compat>
- <https://fabianbonk.de/snabb-libmoon-compat/>

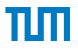

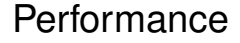

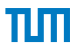

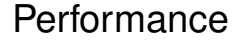

Performance target was achieved

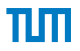

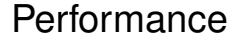

Performance target was achieved

Snabb's maximum packet rate: 14.88 Mpps (no support for faster NICs)

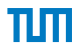

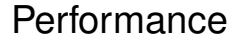

Performance target was achieved

Snabb's maximum packet rate: 14.88 Mpps (no support for faster NICs) snabb-libmoon-compat: up to 18.65 Mpps (using 40GbE NIC)

пIп

## Test setup

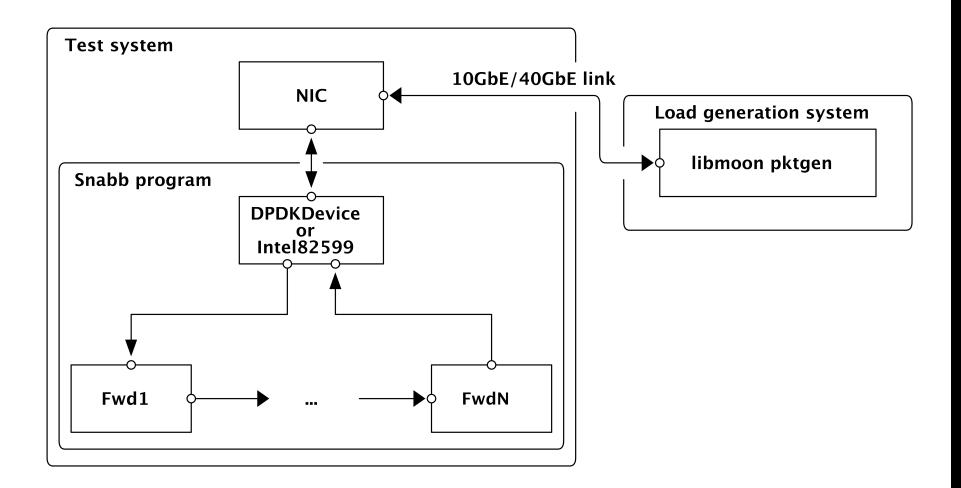

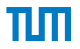

## Test systems

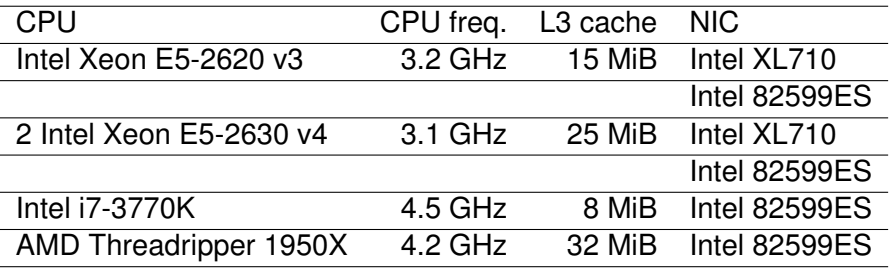

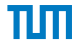

## Intel Xeon E5-2620 v3 + Intel XL710/Intel 82599ES

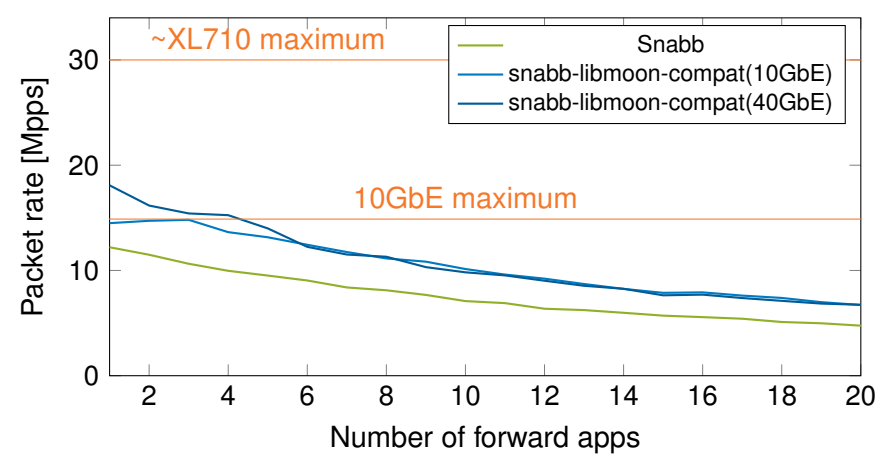

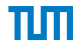

## Intel Xeon E5-2620 v3 + Intel XL710/Intel 82599ES

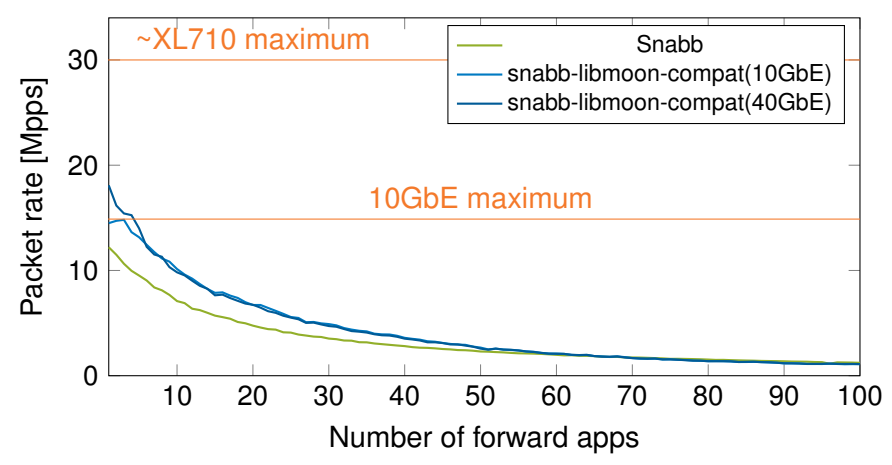

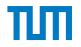

## Intel Xeon E5-2630 v4 + Intel XL710/Intel 82599ES

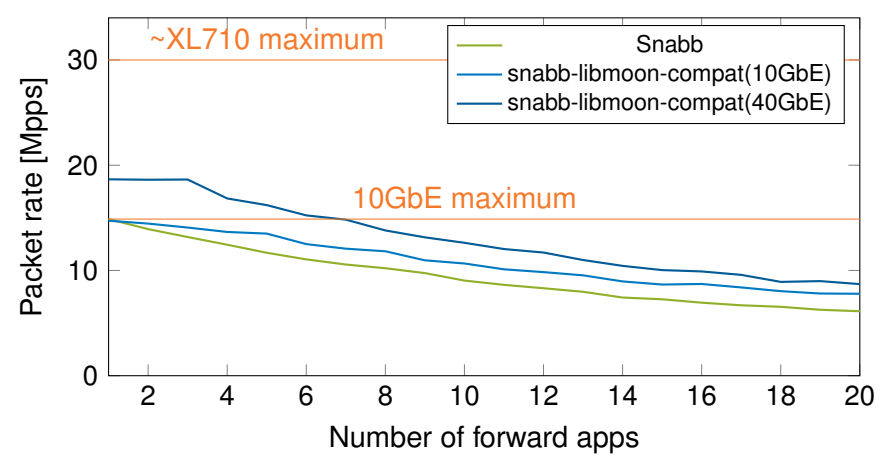

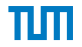

## Intel Xeon E5-2630 v4 + Intel XL710/Intel 82599ES

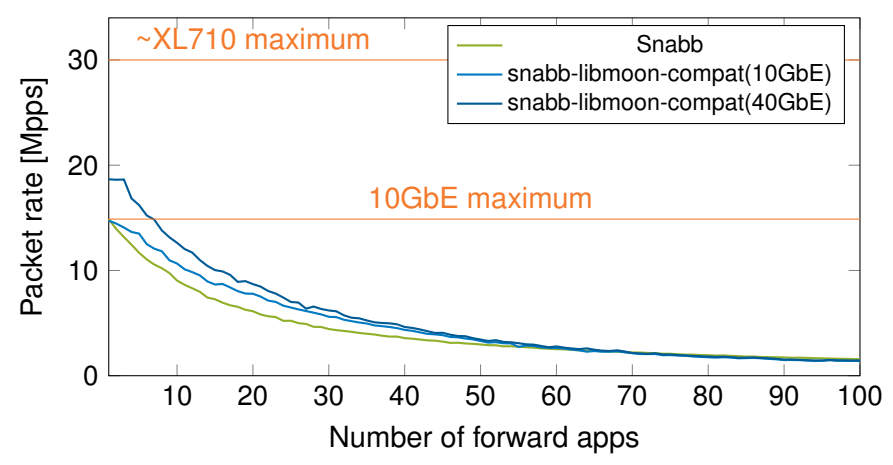

# Intel i7-3770K + Intel 82599ES

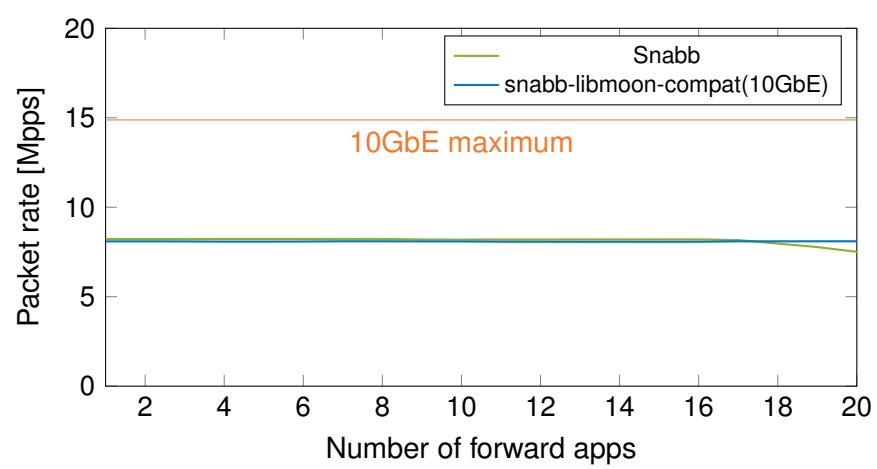

# Intel i7-3770K + Intel 82599ES

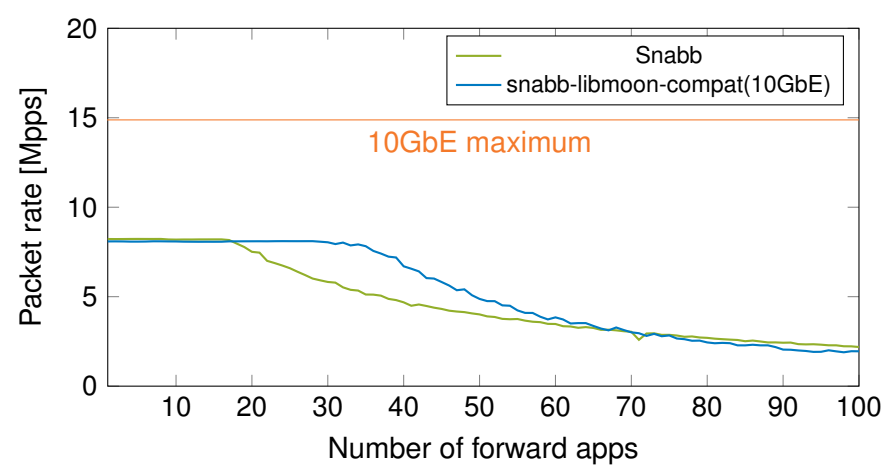

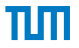

## AMD Threadripper 1950X + Intel 82599ES

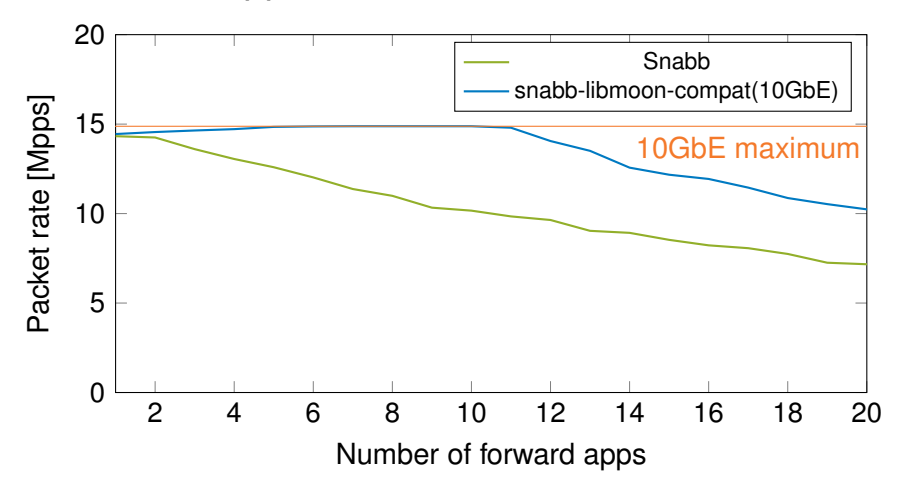

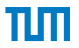

## AMD Threadripper 1950X + Intel 82599ES

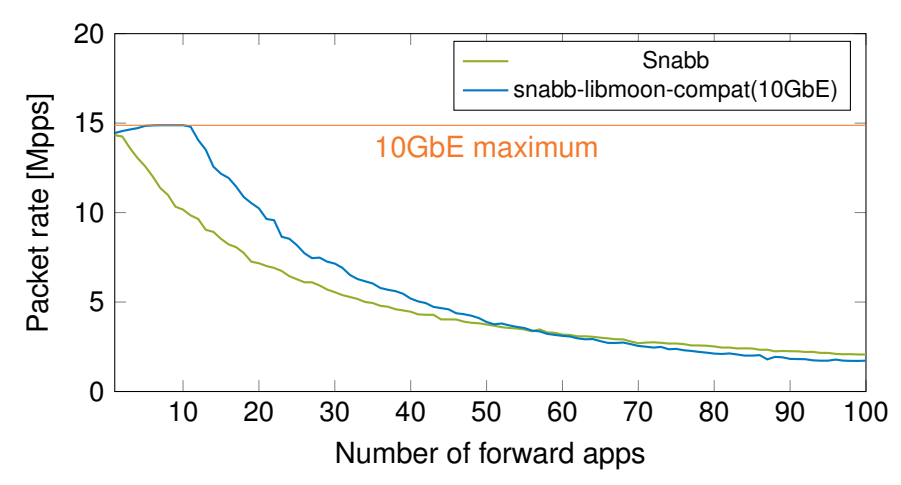

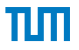

# Future Development

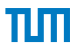

# Future Development

• automatic/manual multithreading

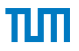

# Future Development

- automatic/manual multithreading
- expanded API compatibility

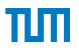

# Future Development

- automatic/manual multithreading
- expanded API compatibility
- UI improvements

# Links

Questions:

- mail@fabianbonk.de (PGP 0x04124B4CFA189C26)
- fabian.bonk@tum.de (PGP 0x578B2D00E529403B)

Code:

• https://github.com/Reperator/snabb-libmoon-compat

Info & Thesis:

• https://fabianbonk.de/snabb-libmoon-compat/